**Example (5.5)** the first stage of a turbine is a two-row velocity-compounded impulse wheel. The steam velocity at inlet is 600 m/s, the mean blade velocity is 120 m/s, and the blade velocity coefficient for all blades is  $0.9$ . The nozzle angle is  $16^{\circ}$  and the exit angles for; (the first row of moving blades, the fixed blades, and the second row of moving blades) are  $18$ ,  $21$ , and  $35^\circ$  respectively. Calculate:

(1) The blade inlet angles for each row.

(2) The driving force for each row of moving blades and the axial thrust on the wheel, for a mass flow rate of 1 kg/s.

(3) The diagram power per kg/s steam flow, and the diagram efficiency for the wheel. Solution: given;

 $V_1 = 600 \, m/s$ ,  $V_b = 120 \, m/s$ ,  $K_1 = K_2 = 0.9$ ,  $\alpha_1 = 16^{\circ}$ ,  $\beta_2 = 18^{\circ}$ ,  $\alpha_3 = 21^o$ ,  $\beta_4 = 35^o$ ,  $m^o = 1$  kg/s

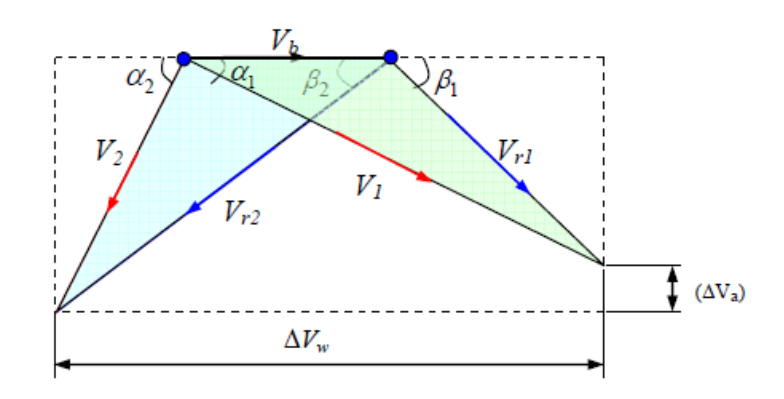

Velocity Diagram for First and Second Rows Impulse Turbine.

## **First row calculations:**

From velocity triangle  $V_{r1} \times \cos \beta 1 = V_1 \times \cos \alpha 1 - V_b = 600 \times \cos 16 - 120$  $V_{r1} \times \cos \beta_1 = 457$  ..... (a)  $V_{r1} \times \sin \beta 1 = V_1 \times \sin \alpha 1 = 600 \times \sin 16$  $V_{r1} \times \sin \beta 1 = 165.4$  ..... (b) Divide eq.(b) by eq.(a), it gets;  $V_1$  $\frac{V_{r1} \times \sin \beta 1}{V_{r1} \times \cos \beta 1} = \frac{1}{4}$  $\frac{165.4}{457}$  = tan  $\beta1 \rightarrow \beta1$  = tan<sup>-1</sup>  $\left[\frac{165.4}{457}\right]$  $\beta$ 1 = 20<sup>o</sup> sub. into eq.(a);  $V_{r1} = \frac{4}{r}$  $\frac{457}{\cos 20}$   $\rightarrow$   $V_{r1}$  = 486.3 m/s

$$
K = \frac{V_{r2}}{V_{r1}} \rightarrow V_{r2} = K \times V_{r1} = 0.9 \times 486.3 = 437.7 \text{ m/s}
$$
  
\n
$$
V_2 \times \sin \alpha 2 = V_{r2} \times \sin \beta 2 = 437.3 \times \sin 18
$$
  
\n
$$
V_2 \times \sin \alpha 2 = 135.3 \quad .... (c)
$$
  
\n
$$
V_2 \times \cos \alpha 2 = V_{r2} \times \cos \beta 2 - V_b = 437.7 \times \cos 18 - 120
$$
  
\n
$$
V_2 \times \cos \alpha 2 = 296.3 \quad .... (d)
$$
  
\nDivide eq.(c) by eq.(d), it gets;  
\n
$$
\frac{V_2 \times \sin \alpha 2}{V_2 \times \cos \alpha 2} = \frac{135.3}{296.3} = \tan \alpha 2 \rightarrow \alpha 2 = \tan^{-1} \left[\frac{135.3}{296.3}\right]
$$
  
\n
$$
\frac{\alpha 2}{V_2} = \frac{24.5^{\circ}}{24.5^{\circ}}
$$
 sub. into (c)  
\n
$$
V_2 = \frac{135.3}{\sin 24.5} \rightarrow V_2 = 326.3 \text{ m/s}
$$
  
\n
$$
\Delta V_w = V_{w1} + V_{w2}
$$
  
\n
$$
\Delta V_w = (V_1 \times \cos \alpha 1 + V_2 \times \cos \alpha 2) = 600 \times \cos(16) + 326.3 \times \cos(24.5)
$$
  
\n
$$
\Delta V_w = 873.7 \text{ m/s}
$$
  
\n
$$
\Delta V_f = V_{f1} - V_{f2} = V_1 \times \sin \alpha 1 - V_2 \times \sin \alpha 2 = 600 \times \sin 16 - 326.3 \times \sin 24.5
$$
  
\n
$$
\Delta V_f = 30 \text{ m/s}
$$

## **Second row calculations:**

 $K=\frac{V_3}{V}$  $\frac{V_3}{V_2} \rightarrow V_3 = K \times V_2 = 0.9 \times 326.3 = 293.7 \ m/s$ From velocity triangle  $V_{r3} \times \cos \beta 3 = V_3 \times \cos \alpha 3 - V_b = 293.7 \times \cos 21 - 120$  $V_{r3} \times \cos \beta_3 = 154.2$  ..... (e)  $V_{r3} \times \sin \beta 3 = V_3 \times \sin \alpha 3 = 293.7 \times \sin 21$  $V_{r3} \times \sin \beta 3 = 105.3$  ..... (f) Divide eq.(e) by eq.(f), it gets;  $V_1$  $\frac{V_{r3} \times \sin \beta 3}{V_{r3} \times \cos \beta 3} = \frac{1}{1}$  $\frac{105.3}{154.2}$  = tan  $\beta$ 3 →  $\beta$ 3 = tan<sup>-1</sup>  $\left[\frac{1}{1}\right]$  $\frac{103.5}{154.2}$  $\beta$ 3 = 34.3<sup>o</sup> sub. into eq.(e);  $V_{r3} = \frac{1}{r}$  $\frac{154.2}{\cos 34.3}$   $\rightarrow$   $V_{r3}$  = 186.7 m/s  $K=\frac{V_1}{V}$  $\frac{V_{r4}}{V_{r2}} \rightarrow V_{r4} = K \times V_{r3} = 0.9 \times 186.7 = 168 m/s$  $V_4 \times \sin \alpha 4 = V_{r4} \times \sin \beta 4 = 168 \times \sin 35$  $V_4 \times \sin \alpha_4 = 96.4$  ..... (g)  $V_4 \times \cos \alpha_4 = V_{r4} \times \cos \beta_4 - V_b = 168 \times \cos 35 - 120$  $V_4 \times \cos \alpha_4 = 17.6$  .... (h) Divide eq.(g) by eq.(h), it gets; V,  $\frac{V_4 \times \sin \alpha 4}{V_4 \times \cos \alpha 4} = \frac{9}{1}$  $\frac{96.4}{17.6}$  = tan  $\alpha$ 4  $\rightarrow$   $\alpha$ 4 = tan<sup>-1</sup>  $\left[\frac{9}{1}\right]$  $\frac{96.4}{17.6}$  $\alpha$ 4 = 80<sup>o</sup> sub. into (g)

 $V_4 = \frac{96.4}{\sin 80} \rightarrow V_4 = 98 \ m/s$  $\Delta V_w = V_{w3} + V_{w4}$  $\Delta V_w = (V_3 \times \cos \alpha 3 + V_4 \times \cos \alpha 4) = 293.7 \times \cos(21) + 98 \times \cos(80)$  $\Delta V_w = 291.2 \; m/s$  $\Delta V_f = V_{f3} - V_{f4} = V_3 \times \sin \alpha 3 - V_4 \times \sin \alpha 4 = 293.7 \times \sin 21 - 98 \times \sin 80$  $\Delta V_f = 9 \ m/s$ For the two rows Total Driving Force =  $m^o \times \Delta V_w = [(V_{w1} + V_{w2}) + (V_{w3} + V_{w4})]$ Total Driving Force =  $1 \times [(873.7) + (291.2)]$ Total Driving Force =  $1165 N$ Total thrust =  $m^o \times \Delta V_f = m^o \times [(V_{f1} - V_{f2}) + (V_{f3} - V_{f4})]$ Total thrust =  $1 \times [(30) + (9)]$ Total thrust =  $39 N$ Power =  $m^o \times V_h \times \Delta V_w = 1 \times 120 \times [(873.7) + (291.2)]$ Power =  $139.8$  kW  $\eta_{diagram} = \eta_{blade} = \frac{2 \times V_b \times \Delta V_w}{V_1^2} = \frac{2 \times 120 \times 1165}{600^2}$  $\eta_{diagram} = 77.7\%$